# FORMATION 2021 : inscrivez-vous !

**Si vous souhaitez suivre une formation en 2021, vous devez choisir une formation sur le catalogue du CNFPT puis réaliser votre pré-inscription... avant le 15 février 2021 !** 

## 1 ère étape : le choix 2

- ① Accédez au site **[www.cnfpt.fr](http://www.cnfpt.fr) .**
- ② Cliquez sur **Se former / Suivre une formation / Trouver une formation**
- ③ Précisez votre **recherche** (mots clés ou critères de recherche) et sélectionner **Morbihan.**
- ④ Validez en cliquant sur **Trouver**
- Des formations vous sont proposées ainsi que des itinéraires de formation. En **sélectionnant un itinéraire**, vous accédez à l'ensemble des formations qui s'y rattachent. **Cliquez ensuite sur la formation souhaitée**..
- ⑥ **Notez l'intitulé et le code** de la formation qui vous intéresse

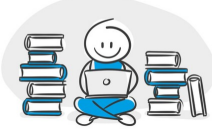

## 2<sup>ème</sup> étape : la pré-inscription

- ⑦ La pré-inscription aux formations est possible **depuis votre espace personnel sur https://inscription.cnfpt.fr**
- => *Si vous ne l'avez pas déjà fait, vous devez créer votre espace personnel (mode d'emploi disponible sur l'intranet www.pluvigner.fr - Mot de passe : \*\*\*\*\*).*
- ⑧ Cliquez sur "agent travaillant dans une collectivité" et entrez votre identifiant et votre mot de passe.
- ⑨ Sélectionnez **les formations** puis **demander une formation**. En indiquant directement **le code stage**, vous visualisez la formation souhaitée et vous pouvez vous **pré-inscrire**.
	- => Pour être sélectionné pour suivre la formation, vous devez **motiver votre demande de formation.**
- ⑩ **IMPORTANT :** Lors de la réception de votre convocation (par mail), vous devez absolument **confirmer votre présence grâce au coupon réponse** et demander éventuellement un hébergement.

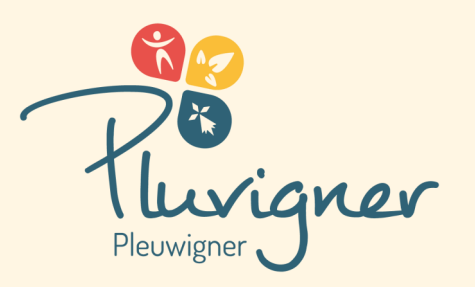

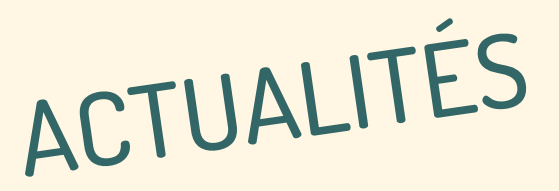

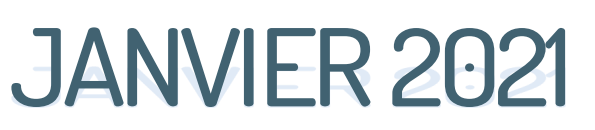

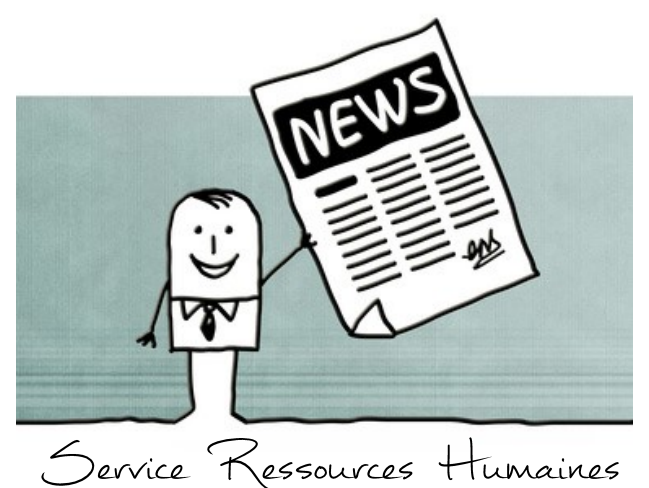

### PROTECTIONS SOCIALES

### Participation financière de la collectivité

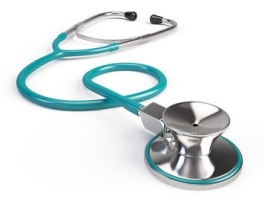

Les agents bénéficiaires d'un contrat labellisé **(Mutuelle ou Prévoyance)** reçoivent de la collectivité une **participation financière de 10 à 15 €** 

(pour un temps complet.)

=> Cette participation est versée sur présentation en début de chaque année de l'attestation labellisée.

**Si vous ne l'avez pas encore fait, merci de transmettre le plus rapidement possible votre attestation au service ressources humaines.**

### REFONTE DES GRILLES INDICIAIRES

*La réforme "Parcours Professionnels Carrières et Rémunérations" débutée en 2017 se termine en 2021 avec la refonte de certaines grilles indiciaires à compter du 01 janvier.*

**L'augmentation de l'indice majoré varie de 1 à 8 pts .**

=> Ex : un adjoint technique à temps complet (1er échelon) : **+ 15,16€ brut.**

Sont concernés :

- Les adjoints techniques / d'animation / administratifs / du patrimoine
- ◆ Les grades "Principaux 2<sup>ème</sup> classe"
- Egalement les agents de maîtrise dans une plus faible mesure.

## Elections CNRACL

## • Le renouvellement du conseil d'administration aura lieu du 1<sup>er</sup> au 15 mars 2021.

Pourront voter les agents affiliés à la CNRACL au 01 septembre 2020. Cela concerne les agents stagiaires et titulaires travaillant au moins 28 heures hebdomadaires.

**L'élection aura lieu dans la cadre d'un vote par internet sur un site sécurisé ou par correspondance.**

*https://www.cnracl.retraites.fr/nous-connaitre/ elections-cnracl-2021/espace-electeurs-actifsretraites-employeurs/comment-voter* 

#### Le vote

 **Le matériel de vote** sera transmis aux agents pendant le mois de **février 2021.** 

**Le vote** aura lieu du **01 mars au 15 mars**.

 **Le dépouillement** sera effectué du 18 au 24 mars 2021.

## Les candidats

Vous pouvez consulter les listes des candidats et leur profession de foi sur le site du CNRACL :

*https://www.cnracl.retraites.fr/nous-connaitre/ elections-cnracl-2021/espace-electeurs-actifsretraites-employeurs/listes-des-candidats-etprofessions-de-foi*

### Rôle du conseil d'administration

*Le conseil d'administration du CNRACL examine :*

- La situation financière du régime
- Le budget de gestion
- La politique d'action sociale en faveur des retraités
- Le programme d'actions du fonds national de prévention des accidents de travail et des maladies professionnelles.

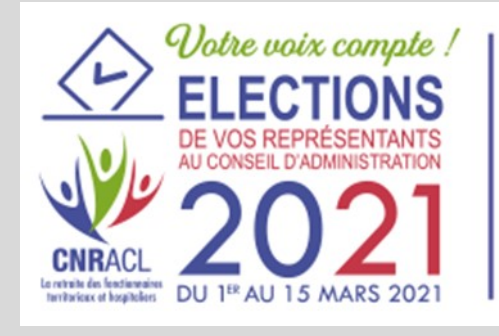

Pour plus de renseignements, vous pouvez consulter le site de la commune www.pluvigner.fr , page Intranet (en bas à droite de la page d'accueil Mot de passe : **\*\*\*\*\*** ou le site internet de la CNRACL.